## UNIVERSIDADE FEDERAL DO PARANA´ CENTRO DE ESTUDOS DO MAR COMPUTAÇÃO II

## Lista de Exercícios 1

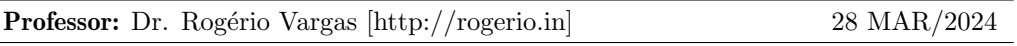

- 1. Uma empresa que trabalha com veículos deseja calcular quanto de combustível (quantidade de combustível) necessário para seus veículos chegarem a seus depósitos) é gasto. Para facilitar, é feito um cálculo. Se deseja criar um programa para que se possa realizar o cálculo de forma automatizada.
- 2. Faça um programa que resolva a expressão:

$$
R = \frac{3+4x}{5} - \frac{10(y-5)(a+b+c)}{x} + 9(\frac{4}{x} + \frac{9+x}{y})
$$

onde  $x = 2, y = 4, a = 3, b = 5$  e  $c = 6$ , qual o valor de R?

- 3. Com uma área de absorção de raios solares de  $1, 2m^2$ , uma lancha com motor movido a energia solar consegue produzir 400 watts por hora de energia. Faça um programa que o usuário informe a área em  $m^2$  e o programa mostre qual será a energia produzida? Ex.: Se área = 1,5 $m^2$  então a energia produzida será 500 watts por hora.
- 4. Um trem, deslocando-se a uma velocidade m´edia de 400Km/h, faz um determinado percurso em 3 horas. Faça um programa que o usuário informe uma velocidade. Ex.: Se a velocidade utilizada fosse de 480km/h faria em 2,5 horas ou 2 horas e 30 min.
- 5. Joana comprou 3 camisetas e pagou R\$ 120,00. Faça um programa que simule a compra de 5 camisetas do mesmo tipo e preço. Ex.: 5 camisetas pagaria 200 reais.
- 6. Um supermercado colocou em oferta um determinado produto, oferencendo um desconto de 15% na compra de 3 unidades e 10% na compra de 2 unidades. Faça um programa que solicite ao usuário o valor do produto e a quantidade. O programa retorna o valor a ser pago.
- 7. Uma equipe de operários, trabalhando 8 horas por dia, realizou determinada obra em 20 dias. Se o número de horas de serviço for reduzido para x horas (o usuário informa o número de horas, em que prazo essa equipe fará o mesmo trabalho? Ex.:  $5 \text{ horas} = 32 \text{ dias}.$
- 8. Escreva um programa que leia exatamente 8 números e escreva a soma de todos eles.
- 9. A um trabalhador paga-se segundo suas horas trabalhadas e a tarifa está a um valor por hora. Se a quantidade de horas trabalhadas é maior que 40 horas, a tarifa por hora se incrementa em  $50\%$  para as horas extras. Calcular o salário do trabalhador dadas as horas trabalhadas. Ex.: Salário R\$ 1.000,00 (40 horas), horas trabalhadas 42 horas. Cada hora trabalhada é R\$ 25,00. Duas horas extras é R\$ 50,00 +  $50\% = \text{R$}575.00.$